# Mx4 DSPL MOVES

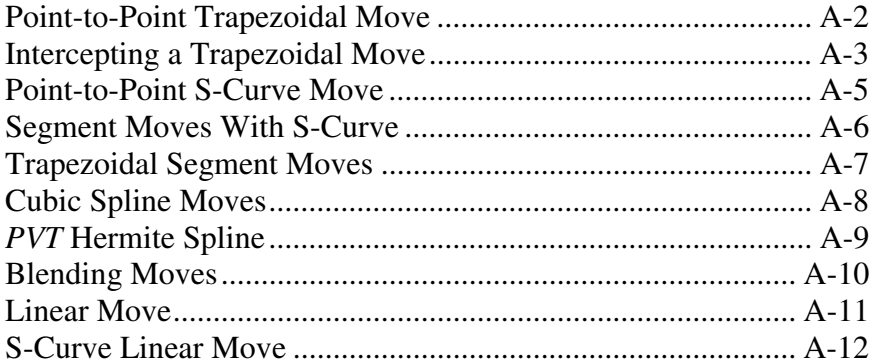

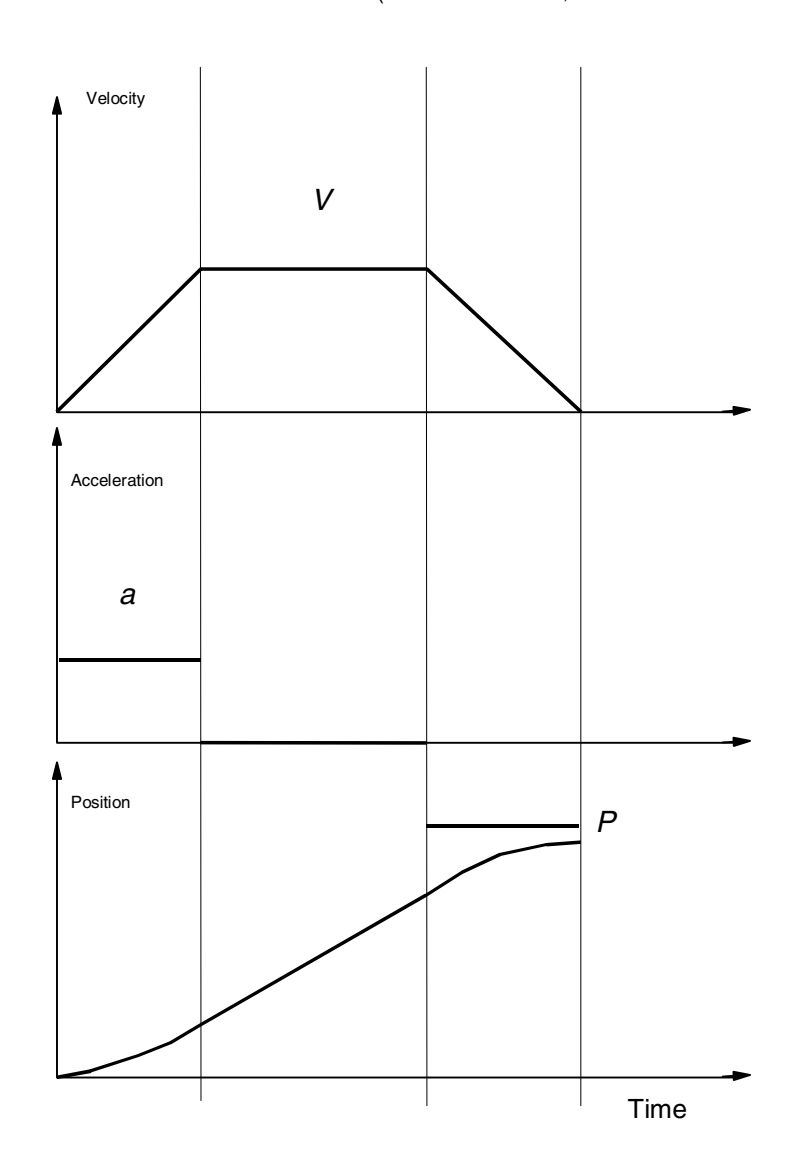

<span id="page-1-0"></span>Point-to-Point Trapezoidal Move

(A DSPL Command)

<span id="page-2-0"></span>The move stops at any programmed position and may be intercepted by another trapezoidal move

# Intercepting a Trapezoidal Move

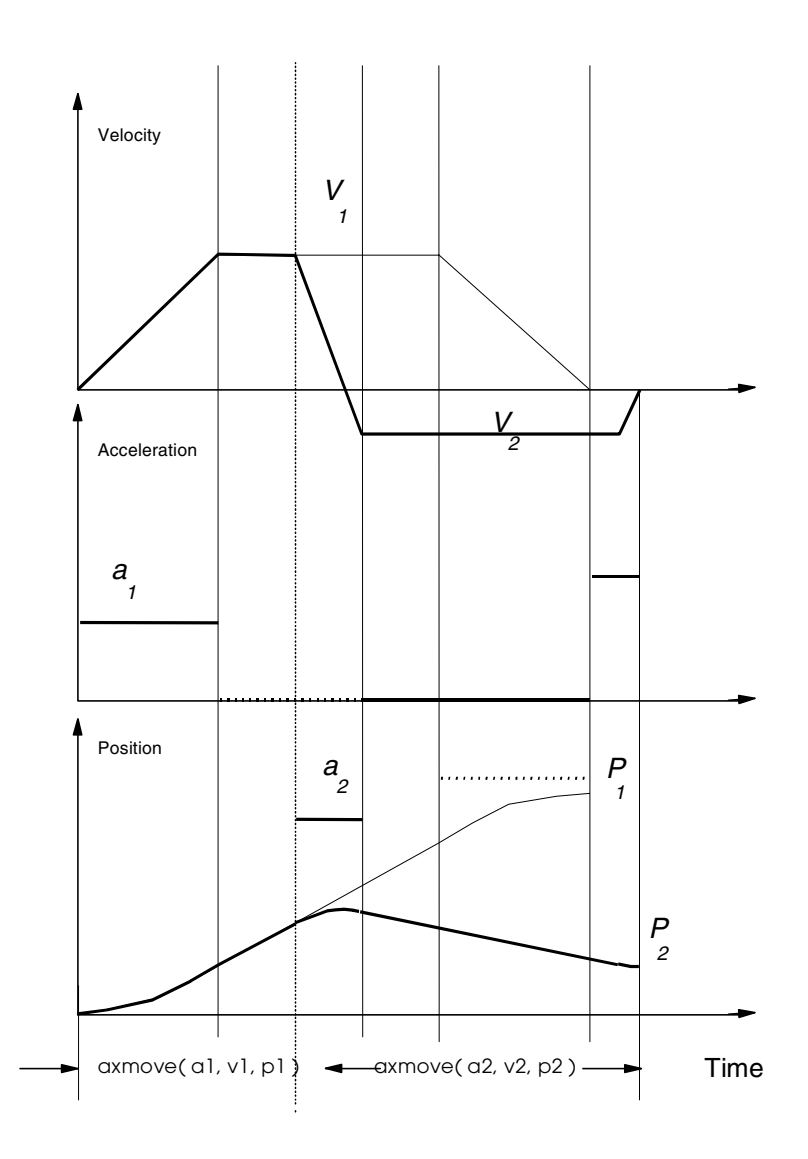

The first move with programmed acceleration, end position and speed can be intercepted by another move with an entire different set of arguments at any time

### <span id="page-4-0"></span>Point-to-Point "S" Curve Move

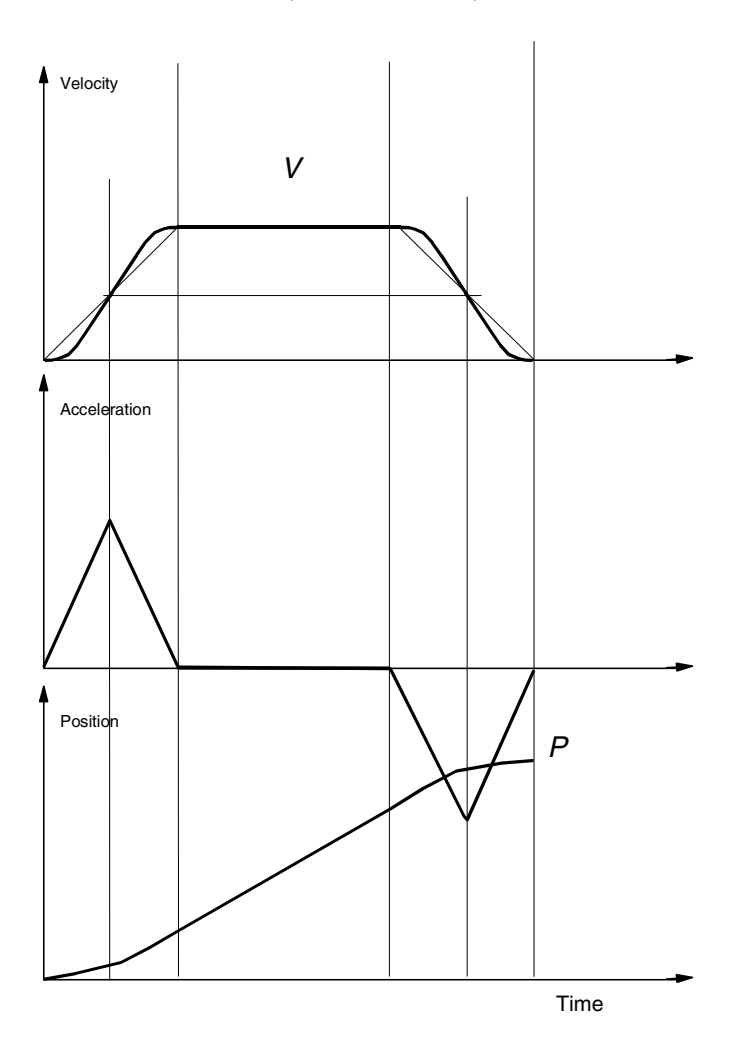

(A DSPL Command)

The arguments for this command are similar to those for a trapezoidal move. The Mx4 will automatically calculate jerk to perform the move in the same time as the trapezoidal move.

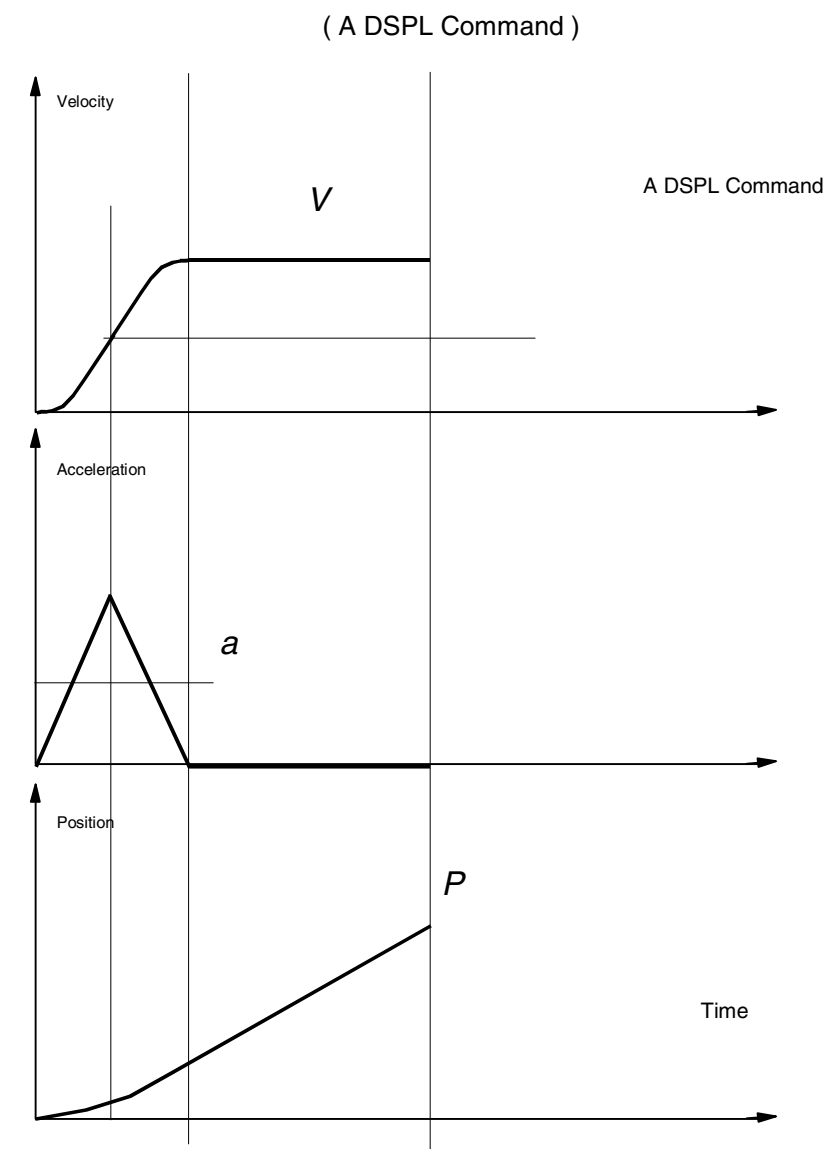

<span id="page-5-0"></span>Segment Moves With S-Curve

A segment is similar to the trapezoidal move, only its end position will be at the programmed slew velocity. Furthermore, DSPL "segment\_s" instruction uses the "s curve" profile to accelerate.

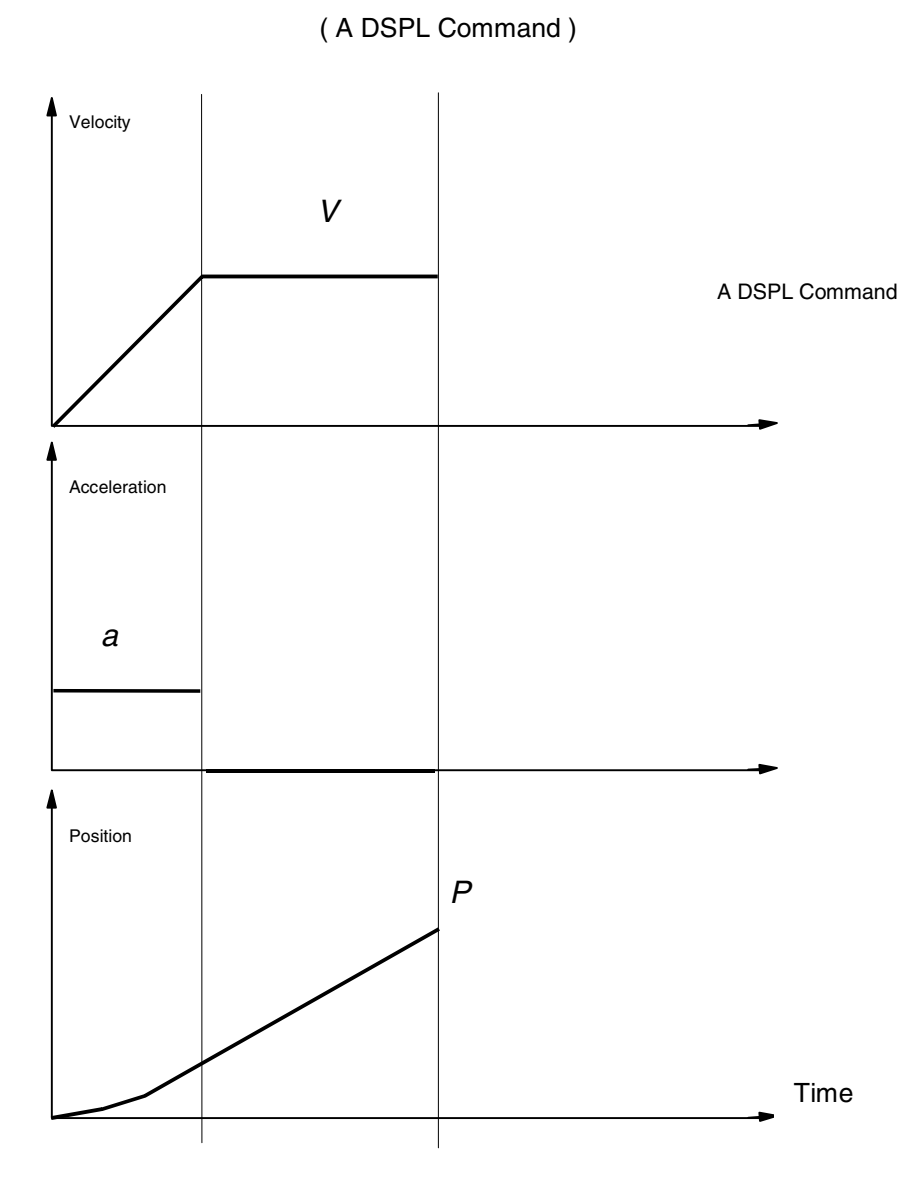

<span id="page-6-0"></span>Trapezoidal Segment Moves

A segment is similar to the trapezoidal move, only its end position will be at its programmed slew velocity.

#### Cubic Spline Moves

( A DSPL Command )

<span id="page-7-0"></span>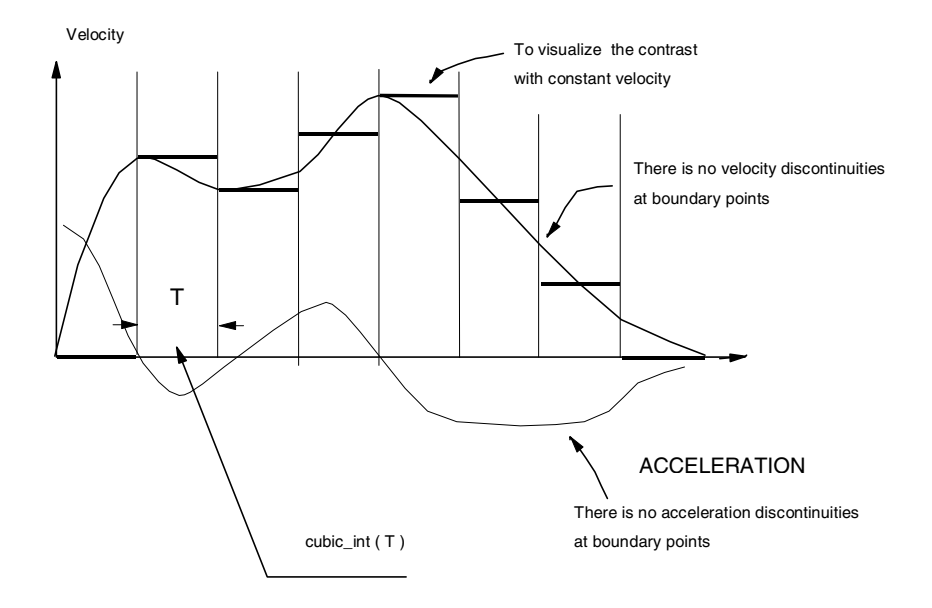

Motion control applications requiring fine moves from one point (a point with up to four components for positions and velocities) to another require cubic spline interpolation. Mx4 can run cubic splines either in contouring mode (the host continually updates Mx4's DPR with a new set of points), or in table mode (Mx4's table is pre-loaded with a set of points only once). In table mode the user array can be up to 2,000 points long. Each point specifies the position and velocity for only one motor.

#### PVT Hermite Spline

<span id="page-8-0"></span>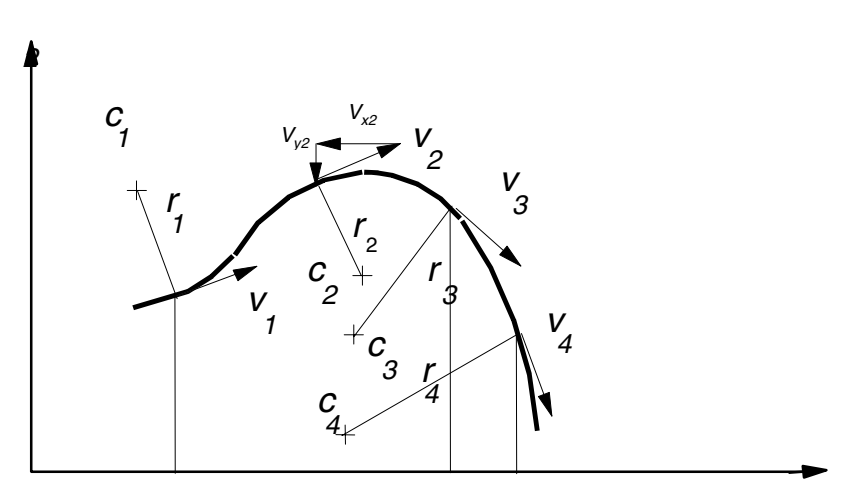

( A DSPL/RTC Command )

The Hermite Spline or PVT (position, velocity and time) allows the user to specify a set of position, velocity and corresponding time interval for each axis. The velocity for each axis is the resolved component of vector velocity (shown in the figure as Vx2 and Vy2). This vector is tangent to the radius of a local curvature.

<span id="page-9-0"></span>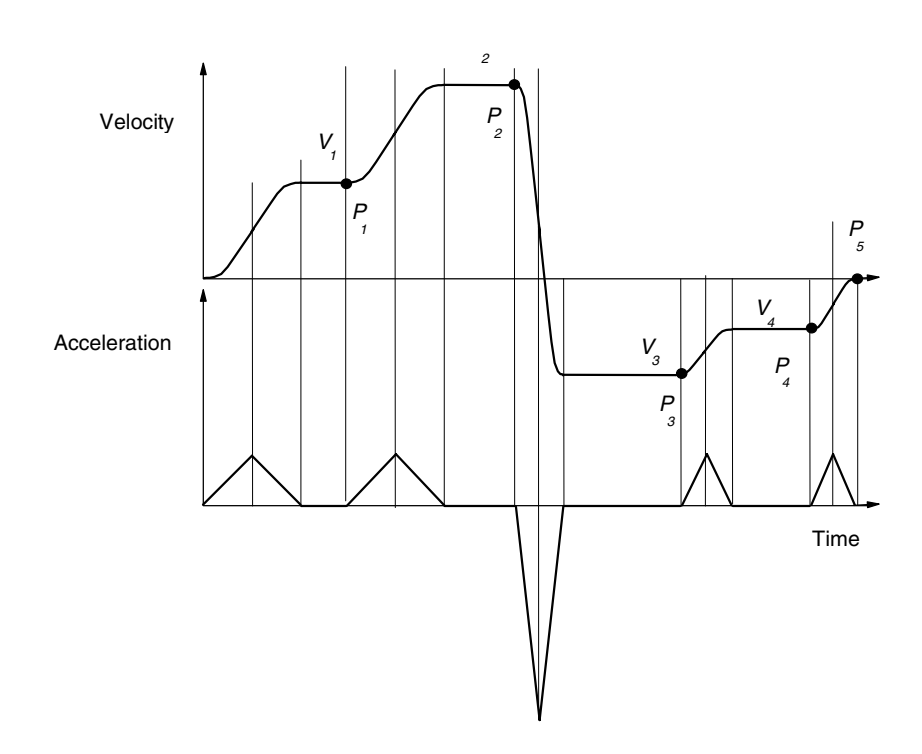

Blending Moves

Either one of the DSPL Segment Moves, (segment or segment\_s) can be used in blending move applications. Blending allows the migration of one move to another at an exact programmed position without a need to stop the motion.

<span id="page-10-0"></span>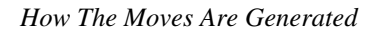

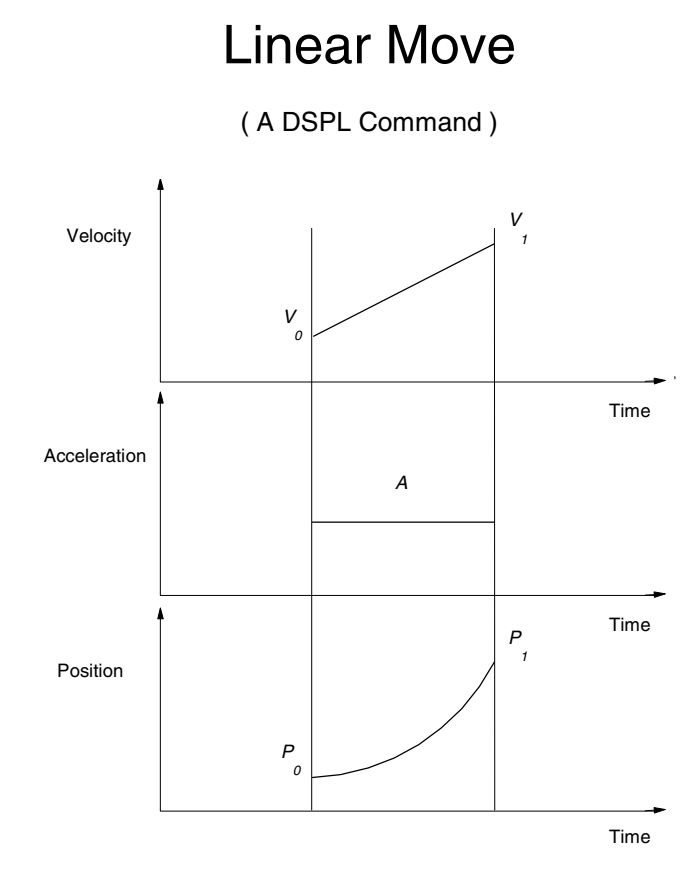

Constrained by a programmed maximum acceleration, the "linear\_move" command will linearly ramp the speed from its initial value to a new programmed value at a programmed position.

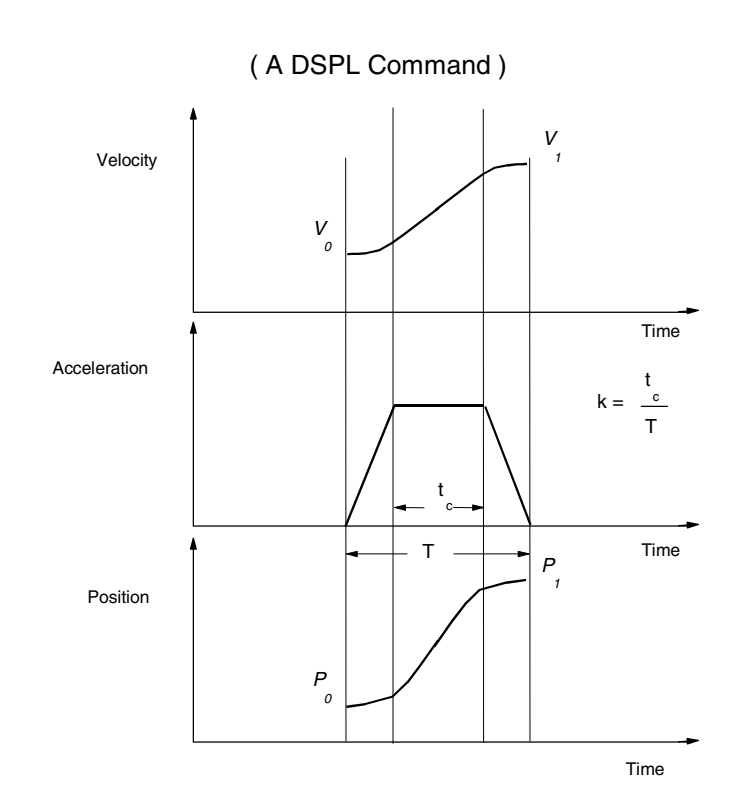

## <span id="page-11-0"></span>"S" Curve Linear Move

Constrained by a programmed maximum acceleration, the "linear\_move" command will linearly ramp the speed from its initial value to a new programmed value at a programmed position. The acceleration used with this command is "s" curve and its jerk is determined by: a, k and T.